## **Root Job Schedules**

When you schedule the root job, you basically schedule when to start the job chain. You can specify several schedules for the root job which will control the execution of your job chain.

On the **Root Job Schedules** section, SQL Enterprise Job Manager retrieves the specified schedules for your root job (existing job or newly added job). Additionally, you can use the following options:

- New use this option to specify a new schedule. Go to [Scheduling your jobs](https://wiki.idera.com/display/SEJM21/Scheduling+your+jobs) to find out more about the options available for a new schedule.
- **Edit** lets you make changes to a selected schedule
- **Remove** allows you to delete a selected schedule

Click **Next** to go to the [Job Chain Alerts](https://wiki.idera.com/display/SEJM21/Job+Chain+Alerts) section.

SQL Enterprise Job Manager monitors and manages your SQL Server agent jobs. [Learn more](https://www.idera.com/productssolutions/sqlserver/sql-server-agent-job/) > >

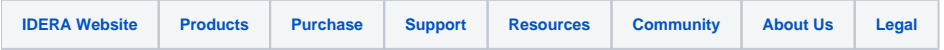